2024/05/17 18:31 1/1 Mailing Lists

## **Mailing Lists**

| Name | Manage | Admin | Note | Description                                                                                          |
|------|--------|-------|------|----------------------------------------------------------------------------------------------------|
| cs   | manage | admin | 11   | When a user account gets created you are added to this list with the email 'cnetid@cs.uchicago.edu'. |

## **Special Notes**

\* We sub

From:

https://howto.cs.uchicago.edu/ - How do I?

Permanent link:

https://howto.cs.uchicago.edu/adminstaff:lists?rev=1580856186

Last update: 2020/02/04 16:43

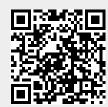